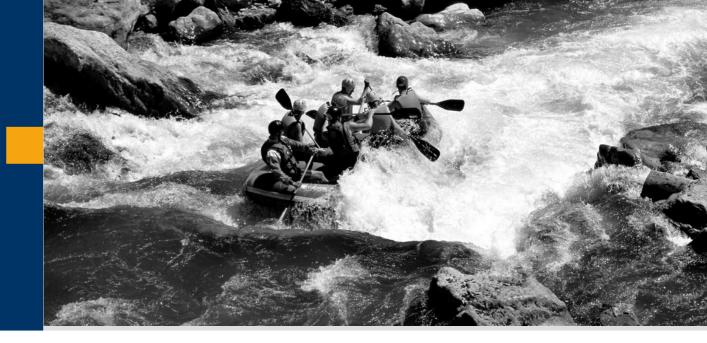

# Risk Management@SAP

**Michael Collet** 

28th January 2005, Frankfurt, GI -Fachgruppe SECMGT

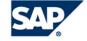

## If business has no risk, don't do it! (frei nach Tom DeMarco & Timothy Lister)

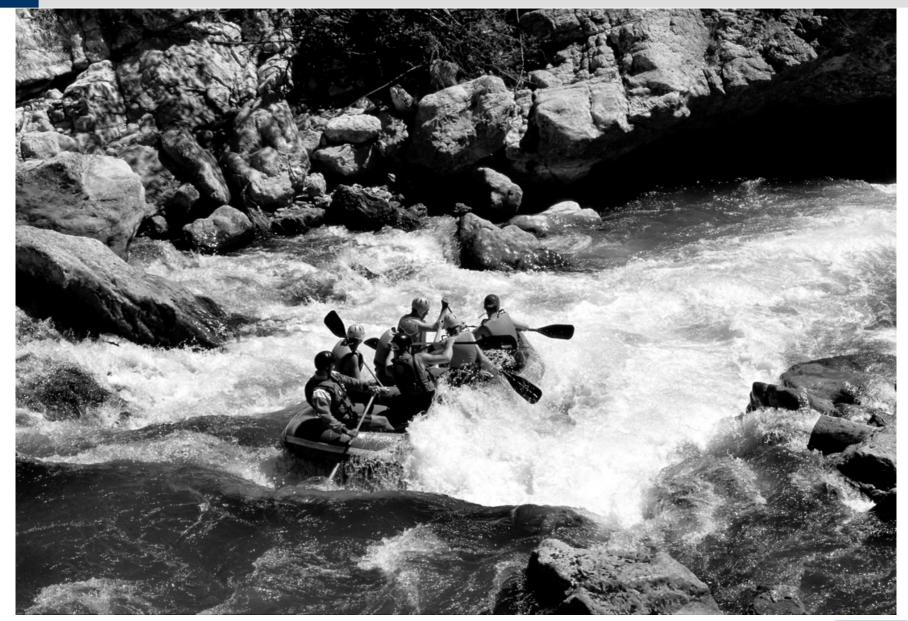

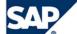

## **Scope of Corporate Risk Management**

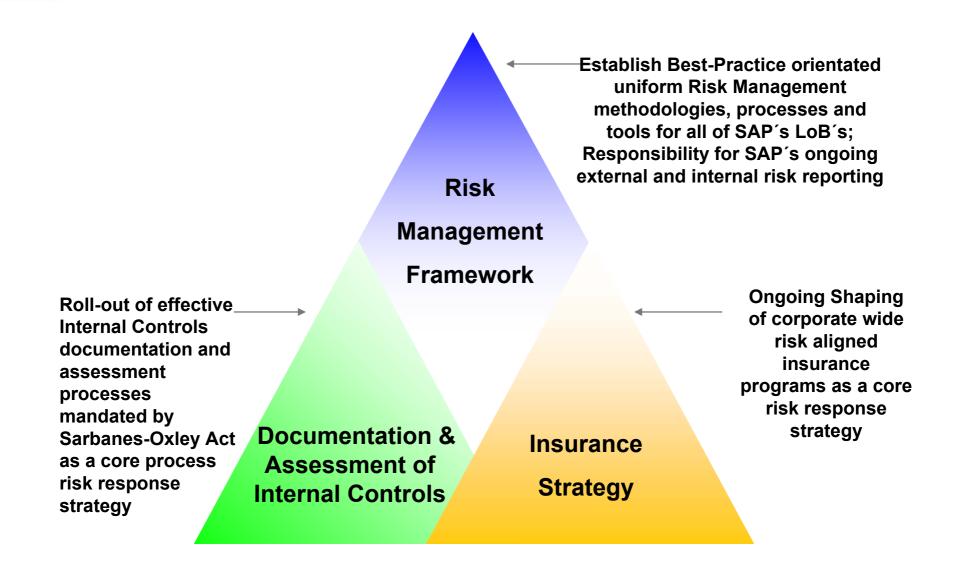

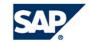

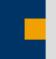

# **Corporate Risk Management Model: Breakdown on Line of Business Level**

The implementation of SAP's Corporate Risk Management Model (scope, covered activities, LoB-specific adaptations, responsibilities) has been agreed with SAP's Lines of Business

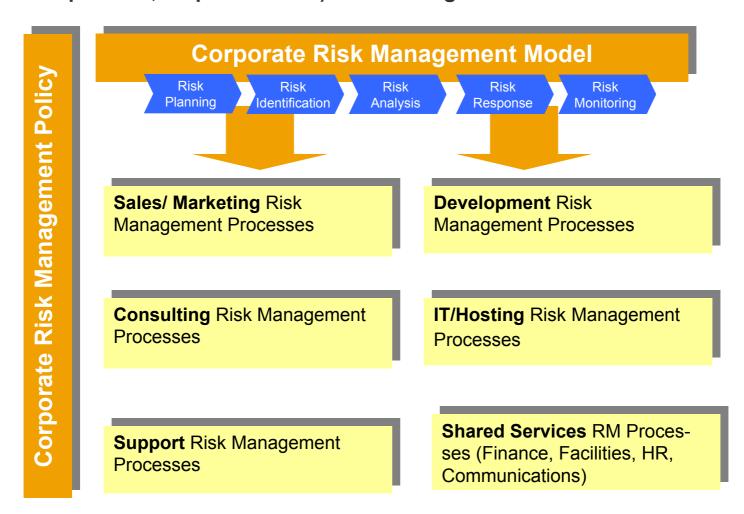

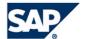

## SAP's Operational Risk Management (ORM) Application

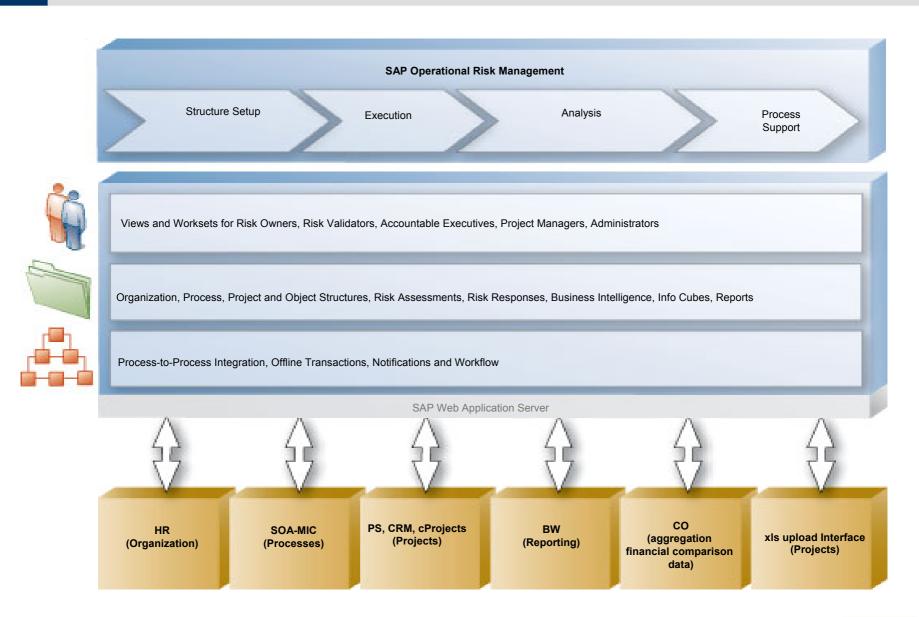

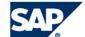

### The Model

## The 5 key process steps...

Risk Planning Risk Identification Risk Analysis Risk Response Risk Monitoring

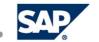

#### The Model

## The 5 key process steps...

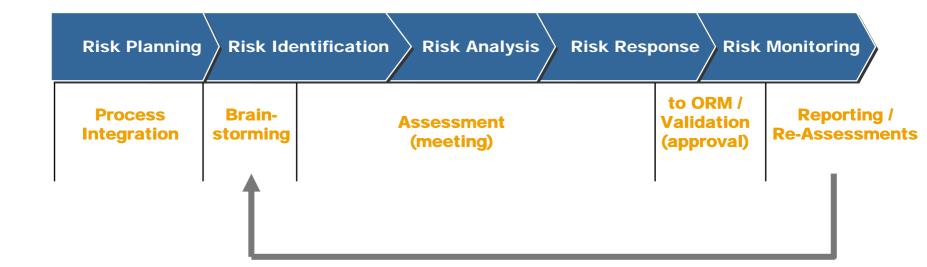

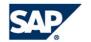

## **Risk Planning**

#### For on-going business operations:

- Usually occurs as part of annual planning
- Involves deciding how business risks are identified, assessed and monitored

#### For projects:

■ Involves deciding how risk management will fit into the project plan

Risk Planning Risk identification Risk Analysis Risk Response Risk Monitoring

Determining how to approach risk management in your business area or project

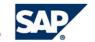

#### **Risk Identification**

Uncovering risks to your business or project before they turn into problems

Risk Planning Risk Identification

Risk Analysis

**Risk Response** 

**Risk Monitoring** 

### Iterative process. For example:

- At the start of the annual budgeting process
- **During the Evaluation phase of the Customer Engagement Lifecycle**
- During the Planning phase of a standard or customer-specific development project
- At the end of the Business Blueprint phase of an implementation project

No standard approach to identifying risk. However, some common approaches include questionnaires, interviews, workshops, surveys

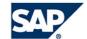

#### **Risk Identification**

#### **Risk Statement**

#### **Condition Causing Concern**

**Potential Consequence** 

There is no customer team to support productive system

Go live will be delayed

The customer is unable to replace the consultants for system support

Customer will be unable to perform system management causing system degradation

Too much time is needed for SAP to make clear decisions

Confusion and delays

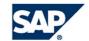

## **Risk Identification - Brainstorm Template**

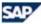

#### **GLOBAL RISK MANAGEMENT@SAP**

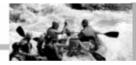

#### **Risk Brainstorming Template**

#### ALIAS: /GRM

- ► The Risk Brainstorming is used to prepare a risk assessment.
- ▶ Please fill in the 5 most important risks you are aware of. Use English as documentation langauage.
- ▶ You can find an example in the "Example" worksheet. In case you want to learn more about the Global Risk Management Model & Policy, use SAPNet Quick Link: /GRM

| Assessment Title                        | Assessment Moderator | Latest date to send results back | Brainstormer's Name |
|-----------------------------------------|----------------------|----------------------------------|---------------------|
| Facility & Physical Security Assessment | John Smith           | 20th July 2004                   | Hans Meier          |

#### Brainstorm Results

| Risk# | Risk Titel                         | Cause of Risk                                                                                                    | Negative Consequence for SAP                                                                                                    |
|-------|------------------------------------|----------------------------------------------------------------------------------------------------|----------------------------------------------------------------------------------------------------|
| 1     | External Attack                    | Attack on embassy located in same building as SAP                                                                                                    | Disruption of SAP operations                                                                                                    |
| 2     | Protected Areas                    | Areas in the building exist requiring special protection e.g. Utilities in the Basement can be better protected.                                                        | Since these are areas where critical functions are being<br>performed, a disruption here would cause disruption of business                 |
| 3     | Existence of Contingency Plans     |                                                                                                    | No fall back measure in the event of disaster and business could get affected.                                                              |
| 4     | Availability of critical resources | Danger of critical services, infrastructure and information being<br>unavailable when needed - in the absense of an alternative site<br>to transfer essential services. | In the event of a disaster like 'sabotage' / 'fire' in critical areas,<br>this could lead to a long term disruption to business operations. |
| 5     | Misuse of Passwords                |                                                                                                    | Possibility of future intentional or unintentional hacking into key systems, could lead to a disruption of business operations.             |

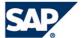

#### **Risk Identification**

### **Common Risk Catalog:**

■ Corporate-wide catalog of generic risk categories

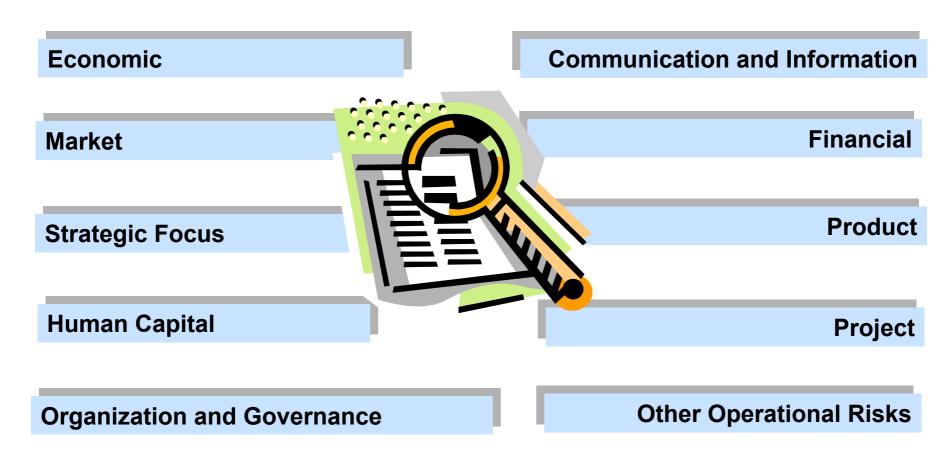

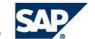

### **Risk Identification**

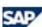

#### GLOBAL RISK MANAGEMENT@SAP

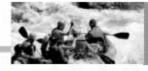

#### **PROJECT RISK REGISTER**

Internal Use Only

#### ALIAS: /GRM

> Find the Common Risk that best fits the actual risk, and enter the corresponsing ID number in the Risk Register worksheet.

| Common Risk                          | ID        |
|--------------------------------------|-----------|
| This column has Ecomonmic, Market, S | Strategic |
| Focus, Financial, and Human Capital  | Risks     |

| Economic Risks                   |          |
|----------------------------------|----------|
| Global Economy                   | 50000075 |
| Regional Economy                 | 50000076 |
| Legal and Regulatory Environment | 50000077 |
| Natural Catastrophies            | 50000078 |
| External Attacks                 | 50000079 |

| Market Risks       | Y        |
|--------------------|----------|
| Competition        | 50000080 |
| Industry Sector    | 50000081 |
| Market Development | 50000082 |

| Strategic Focus                          |          |
|------------------------------------------|----------|
| Strategic Objective Planning and Setting | 50000103 |
| Competitive Positioning                  | 50000104 |
| Partner Management                       | 50000105 |
| Research and Innovation                  | 50000106 |
| Customer Focus                           | 50000107 |
| Brand and Reputation                     | 50000108 |

| Financial Risks              |          |
|------------------------------|----------|
| Financial Reporting          |          |
| Accounting Guidelines        | 50000139 |
| Financial Market Regulations | 50000140 |
| Financial Misstatements      | 50000141 |
| Internal Compliance          | 50000142 |
| Treasury                     |          |
| Currency                     | 50000143 |
| Liquidity                    | 50000144 |

| Common Risk                                  |
|----------------------------------------------|
| This column has Organization and Governance, |
| Project, and Product Risks                   |

| Organization and Governance      |          |
|----------------------------------|----------|
| Corporate Governance             | 50000116 |
| Corporate Culture and Leadership | 50000117 |
| Organizational Structure         |          |
| Organizational Structure         | 50000119 |
| Processes                        | 50000120 |
| Process Execution                | 50000122 |
| Internal Controls System         | 50000124 |
| Signature Rules                  | 50000191 |
| Partner Engagement               |          |
| Quality of the Partner           | 50000130 |
| Agenda of the Partner            | 50000131 |
| Segregation of Responsibilities  | 50000132 |
| Partner Relationship             | 50000133 |

| Project Risks                        | 12.0     |
|--------------------------------------|----------|
| Close Out                            | 50000208 |
| Project Management                   |          |
| Project Sponsorship                  | 50000209 |
| Project Leadership and Qualification | 50000210 |
| Project Team                         | 50000211 |
| Planning and Risk Identification     | 50000213 |
| Escalation Management                | 50000220 |
| Project Change Management            | 50000221 |
| Initiation and Planning              |          |
| Budgeting and Profitability          | 50000233 |
| Scope and Deliverables               |          |
| Solution                             | 50000227 |
| Technology                           | 50000228 |

| Common Risk                    | ID ID |
|--------------------------------|-------|
| This column has Communication, | Other |
| Operational Risks              |       |

| Communication and Information  | 2011     |
|--------------------------------|----------|
| Investor Relations             | 50000109 |
| Corporate Communications       | 50000110 |
| Competitive Intelligence       | 50000111 |
| Information Strategy           | 50000112 |
| Knowledge Transfer Strategy    | 50000113 |
| Information Transfer Execution | 50000114 |
| ldea Management                | 50000115 |

| Other Operational Risks          |                      |  |
|----------------------------------|----------------------|--|
| Intellectual Property Rights     | 50000166             |  |
| Procurement                      |                      |  |
| Vendor Selection                 | 50000167             |  |
| Vendor Monitoring                | 50000168             |  |
| Vendor Dependency                | 50000169             |  |
| Policy                           | 50000170             |  |
| Infrastructure Operations        |                      |  |
| Security Governance              | 50000171             |  |
| Facilities and Physical Security |                      |  |
| Planning and Construction        | 50000173             |  |
| Loss of Infrastructure           | 50000174<br>50000175 |  |
| Unauthorized Access              |                      |  |
| Impairment of Personnel          | 50000176             |  |
| Facilities and Physical Security | 50211172             |  |
| Information and IT               |                      |  |
| Confidentiality                  | 50000177             |  |
| Availability                     | 50000178             |  |
| Technology                       | 50000180             |  |
| Integrity                        | 50211170             |  |

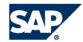

## Risk Identification - Assessment Template

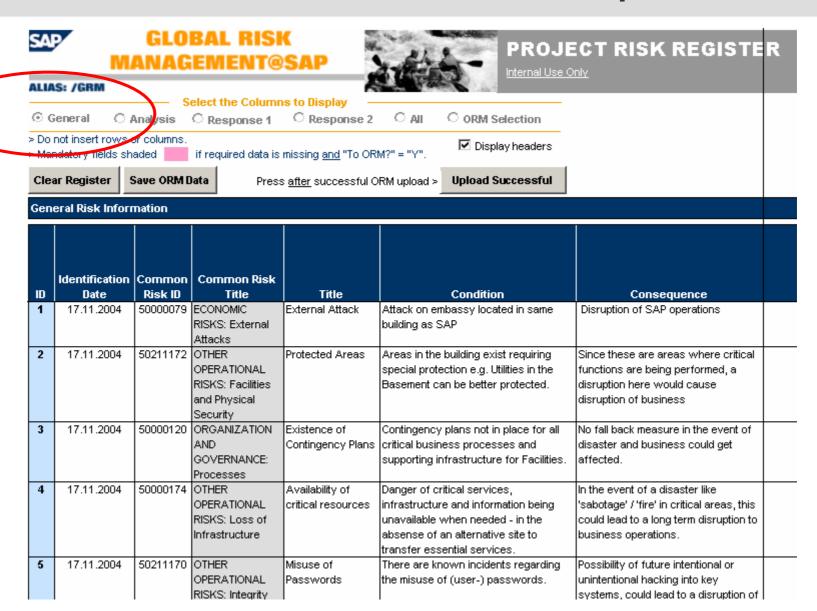

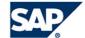

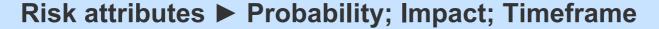

Risk prioritization involves separating out which risks should be dealt with first when allocating resources

Risk Planning Risk Identification Risk Analysis Risk Response Risk Monitoring

Evaluating the risk attributes, and prioritizing (ranking) the risks

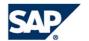

\*\*\*\*\*\*

#### **Probability:**

#### Five-level scoring scale to be used by all lines of business:

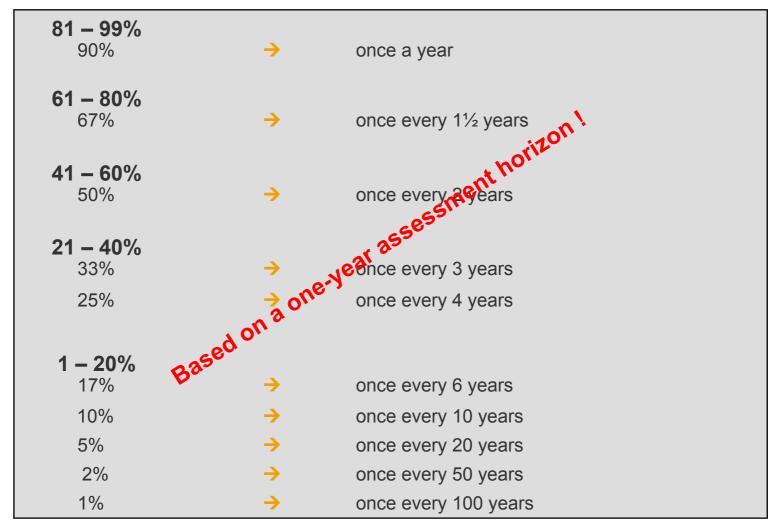

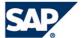

#### Impact (Local/Global):

Five-level scoring scale to be used by all lines of business:

| Qualitative Impact |             | Total Loss (Quantitative)  |  |
|--------------------|-------------|----------------------------|--|
| 1 = Insignificant  | <b>→</b>    | Up to €200,000             |  |
| 2 = Minor          | <b>→</b>    | €200,000 to €1,000,000     |  |
| 3 = Moderate       | <b>→</b>    | €1,000,000 to €5,000,000   |  |
| 4 = Major          | <b>→</b>    | € 5,000,000 to €25,000,000 |  |
| 5 = Catastrophic   | <b>&gt;</b> | Greater than €25,000,000   |  |

### **Local Impact**

All costs to re-install normal operation after a risk occurred like.:

• HW costs,

• Customizing costs, own definitions.

Customizing costs,
...

Customizing costs,
...

organizations ding their

#### Global Impact

All costs that result out of the risk occurrence like:

- unavailable of services to customers & employees,
- loss of image,
- costs to re-install normal operation (local impact),

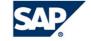

### **Risk Level:**

Derived from the probability and impact attributes as follows:

**Example**: Probability = 60%; Impact = €1,000,000 (Level 4)

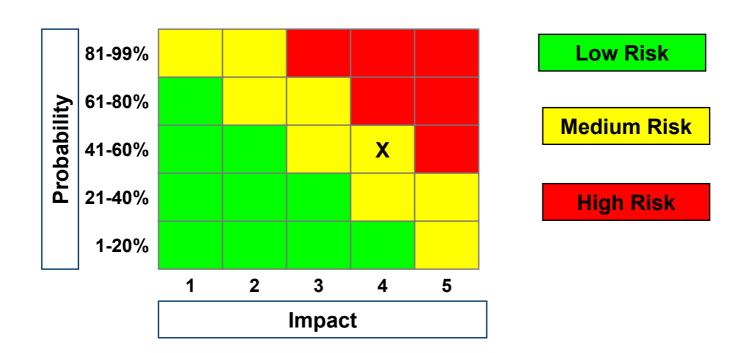

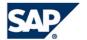

#### **Risk Prioritization:**

- Involves separating out which risks should be dealt with first when allocating resources
- Approach: Map the risk level against the time frame for the risk (e.g. how soon action is required to prevent the risk from occurring)
- The following table shows how risk severity incorporates the time frame for action to arrive at a prioritized list of risks

|         |                       |     | Priority |      |                    |
|---------|-----------------------|-----|----------|------|--------------------|
|         | Risk Level >          | Low | Med      | High |                    |
| Frame   | Short (0 – 1 month)   | 5   | 2        | 1    | Top priority risks |
| ime Fra | Medium (1 – 6 months) | 7   | 4        | 3    |                    |
| Tir     | Long (> 6 months)     | 9   | 8        | 6    |                    |

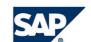

### Financial Exposure ("Expected Loss"):

**Probability x Impact** 

#### Example:

Highly likely that integration testing will continue for 6 weeks.

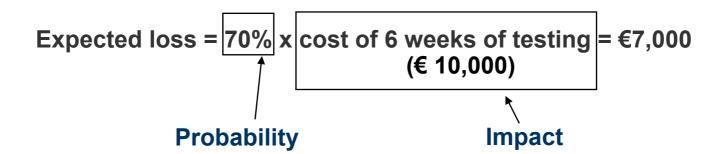

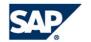

## Risk Analysis - Assessment Template

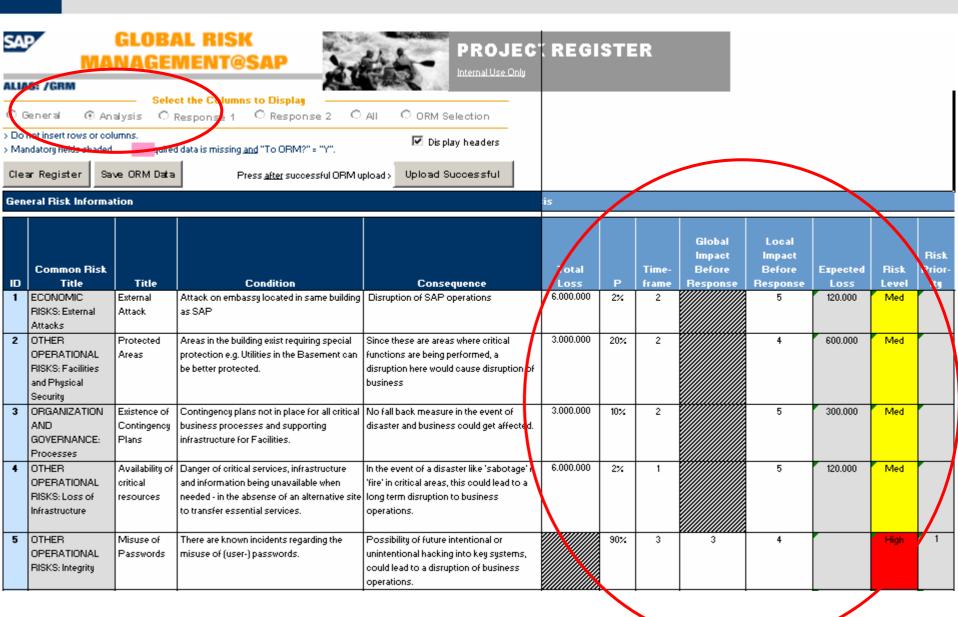

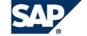

## **Risk Response**

Deciding what, if anything, should be done with a risk

**Risk Planning** 

**Risk Identification** 

Risk Analysis

**Risk Response** 

**Risk Monitoring** 

## Risk Response answers two key questions:

- Who owns the risk (responsibility), and
- What can/should be done (scope and actions)

Standard response actions: Delegate; Research; Transfer; Accept; Mitigate; Watch

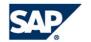

## Risk Response - Assessment Template

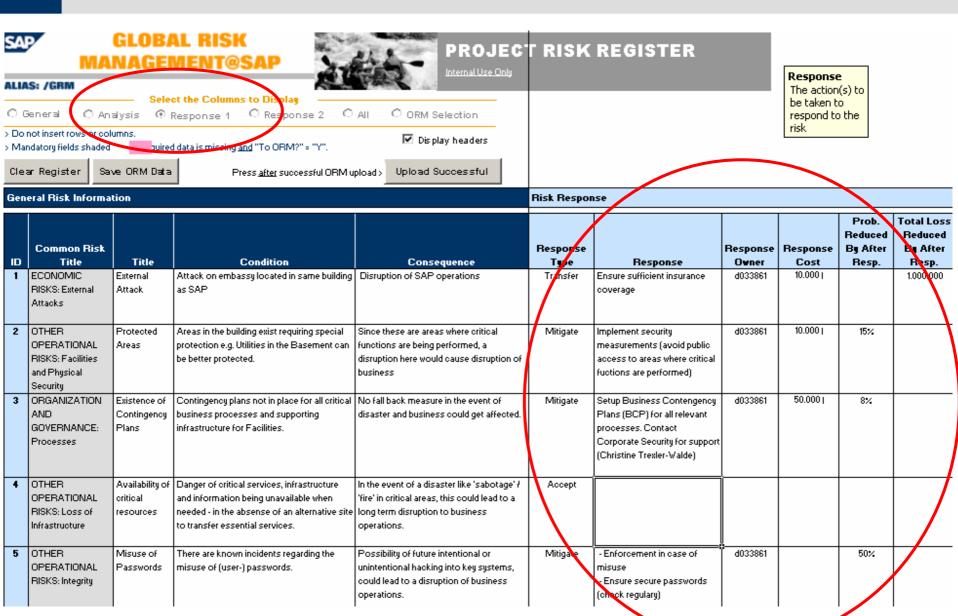

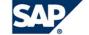

## **Upload Risks to ORM**

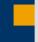

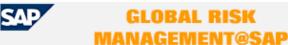

Availability of critical resources

Maintenance Analysis Status Workflow

<u>Exit</u>

A CO

ALIAS: /GRM

135 Low

Activity-/Risk Maintenance Validation

Activity/Risk Maintenance \_ \_ \_ Get Organization Unit ▼ \$0001396 Open Advanced Search Settings Show Go ▲ | → Page 1 of 1 Personalize I≣ Save Object abbr. Name Root CorpSecurity Corporate Security Activities ▲ | → | Page 1 of 1 | Personalize Collaborative Risk Link Risk Import Propose Risk | Upload Risk | Create Delete Title Expected Loss ID Risk Level Fisk Priority Probability Total Loss Global Impact Local Impact Status Analysis Currency Root Projects Processes Objects ▽ Facility / Security / IT (Location XX) 65 Low 430.000,00 17.000.000,00 Draft **EUR** Misuse of Passwords 136 Low 5 40 Moderate 16.11.2004 EUR Major Draft External Attack 132 Low 100,000,00 5.000.000,00 Catastrophic 16.11.2004 EUR Draft 7 Existence of Contingency Plans 134 Low 60,000,00 3.000.000,00 Catastrophic Draft 16.11.2004 EUR 7 5 **EUR** Protected Areas 133 Low 150,000,00 3.000.000,00 Major Draft 16.11.2004

2

9

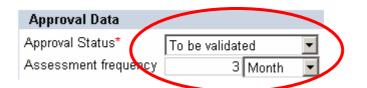

120,000,00

6.000.000,00

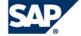

EUR

Catastrophic

Draft

16.11.2004

## Validation - Approval of Risks & Response Strategy

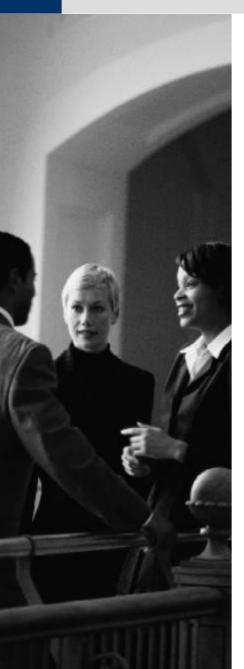

- "Risk Validation" is the process of reviewing and approving the identified risks, the analysis, and the risk response plans
- Validation transactions take place in ORM
- Responsibility for validation cannot be delegated
- Risk Validator can:
  - Approve the assessment
  - Reject individual risks (use activity comment field to provide reasons; note that rejected risks can't be re-activated)
  - Set the sensitivity level of a risk (where "sensitivity" means attorney confidential)

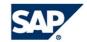

## Validation - Approval of Risks & Response Strategy

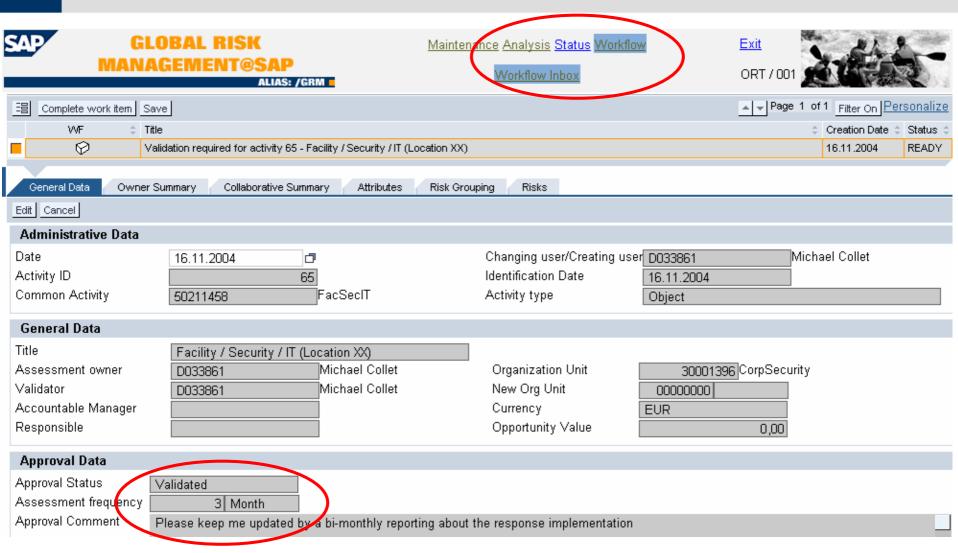

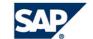

## **Risk Monitoring**

Assessing the effectiveness of the response actions
Ongoing activity aimed at ensuring that response plans are working
Activities include collecting information and reporting results

Risk Planning Risk Identification Risk Analysis Risk Response Risk Monitoring

Keeping track of the risks and evaluating the effectiveness of the response actions

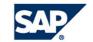

## **Risk Monitoring - Re-Assessments**

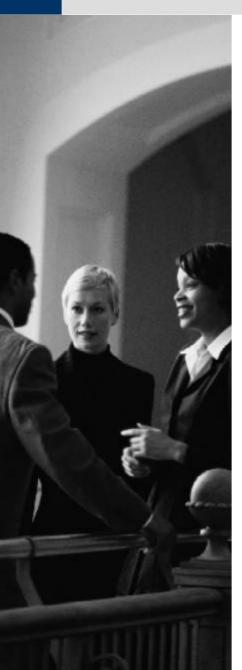

#### Risk Manager / Assessment Owner:

- keep track of existing risks
  - Set Assessment Cycle to a reasonable timeframe (e.g. 3 months)
  - Require updates from Risk / Response Owners via ORM workflow
- enter new upcoming risks to ORM

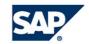

## **Risk Monitoring - Reporting**

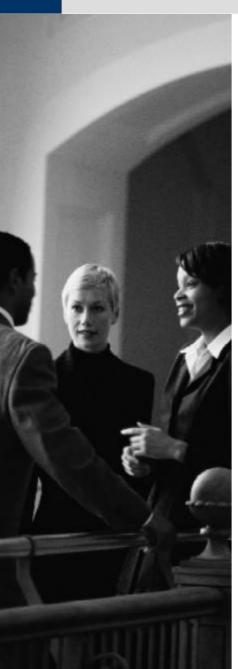

### **Objective:**

Provide clear, useful and actionable information about SAP's risk profile and risk management performance

#### Target audience:

- Supervisory Board
- Executive Board
- Product Technology Board (PTB)
- Field Management Board (FMB)

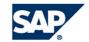

## Copyright 2005 SAP AG. All Rights Reserved

No part of this publication may be reproduced or transmitted in any form or for any purpose without the express permission of SAP AG. The information contained herein may be changed without prior notice.

Some software products marketed by SAP AG and its distributors contain proprietary software components of other software vendors.

Microsoft®, WINDOWS®, NT®, EXCEL®, Word®, PowerPoint® and SQL Server® are registered trademarks of Microsoft Corporation.

IBM®, DB2®, DB2 Universal Database, OS/2®, Parallel Sysplex®, MVS/ESA, AIX®, S/390®, AS/400®, OS/390®, OS/400®, iSeries, pSeries, zSeries, zSeries,

ORACLE® is a registered trademark of ORACLE Corporation.

UNIX®, X/Open®, OSF/1®, and Motif® are registered trademarks of the Open Group.

Citrix®, the Citrix logo, ICA®, Program Neighborhood®, MetaFrame®, WinFrame®, VideoFrame®, MultiWin® and other Citrix product names referenced herein are trademarks of Citrix Systems, Inc.

HTML, DHTML, XML, XHTML are trademarks or registered trademarks of W3C®, World Wide Web Consortium, Massachusetts Institute of Technology.

JAVA® is a registered trademark of Sun Microsystems, Inc.

JAVASCRIPT® is a registered trademark of Sun Microsystems, Inc., used under license for technology invented and implemented by Netscape.

MarketSet and Enterprise Buyer are jointly owned trademarks of SAP AG and Commerce One.

SAP, SAP Logo, R/2, R/3, mySAP, mySAP.com and other SAP products and services mentioned herein as well as their respective logos are trademarks or registered trademarks of SAP AG in Germany and in several other countries all over the world. All other product and service names mentioned are trademarks of their respective companies.

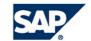

## Copyright 2005 SAP AG. Alle Rechte vorbehalten

Weitergabe und Vervielfältigung dieser Publikation oder von Teilen daraus sind, zu welchem Zweck und in welcher Form auch immer, ohne die ausdrückliche schriftliche Genehmigung durch SAP AG nicht gestattet. In dieser Publikation enthaltene Informationen können ohne vorherige Ankündigung geändert werden.

Die von SAP AG oder deren Vertriebsfirmen angebotenen Softwareprodukte können Softwarekomponenten auch anderer Softwarehersteller enthalten.

Microsoft®, WINDOWS®, NT®, EXCEL®, Word®, PowerPoint® und SQL Server® sind eingetragene Marken der Microsoft Corporation.

IBM®, DB2®, DB2 Universal Database, OS/2®, Parallel Sysplex®, MVS/ESA, AIX®, S/390®, AS/400®, OS/390®, OS/400®, iSeries, pSeries, zSeries, zSeries,

ORACLE® ist eine eingetragene Marke der ORACLE Corporation.

UNIX®, X/Open®, OSF/1® und Motif® sind eingetragene Marken der Open Group.

Citrix®, das Citrix-Logo, ICA®, Program Neighborhood®, MetaFrame®, WinFrame®, VideoFrame®, MultiWin® und andere hier erwähnte Namen von Citrix-Produkten sind Marken von Citrix Systems, Inc.

HTML, DHTML, XML, XHTML sind Marken oder eingetragene Marken des W3C®, World Wide Web Consortium, Massachusetts Institute of Technology.

JAVA® ist eine eingetragene Marke der Sun Microsystems, Inc.

JAVASCRIPT® ist eine eingetragene Marke der Sun Microsystems, Inc., verwendet unter der Lizenz der von Netscape entwickelten und implementierten Technologie.

MarketSet und Enterprise Buyer sind gemeinsame Marken von SAP AG und Commerce One.

SAP, SAP Logo, R/2, R/3, mySAP, mySAP.com und weitere im Text erwähnte SAP-Produkte und -Dienst-leistungen sowie die entsprechenden Logos sind Marken oder eingetragene Marken der SAP AG in Deutschland und anderen Ländern weltweit. Alle anderen Namen von Produkten und Dienstleistungen sind Marken der jeweiligen Firmen.

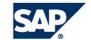